# Протокол Заседания Совета Партнерства Саморегулируемой организации Некоммерческое партнерство инженеров-изыскателей «ГЕОБАЛТ» (CPO HII «ГЕОБАЛТ»)

Великий Новгород

15 января 2014 года

Присутствовали: Председатель Совета Партнерства: Члены Совета Партнерства:

Приглашены: Директор Партнерства: Председатель Контрольного комитета:

Председатель Заседания: Секретарь Заседания:

Левинкий С.В. Маклерова А.А., Кононенко И.В.

Черных С.Г. Краснослабодцева О.А.

Левицкий С.В. Маклерова А.А.

Общее число членов Совета, принимающих участие в заседании, составляет 100 (сто) процентов количественного состава Совета.

Кворум по вопросам повестки дня имеется.

#### Повестка дня заседания:

- 1. О внесении в реестр членов СРО НП «ГЕОБАЛТ» и о выдаче Свидетельств о допуске к видам работ, которые оказывают влияние на безопасность объектов капитального строительства.
- 2. Об уведомлении Федеральной службы по экологическому, технологическому и атомному надзору о внесении в реестр членов СРО НП «ГЕОБАЛТ» и о выдаче Свидетельств о допуске к видам работ, которые оказывают влияние на безопасность объектов капитального строительства.

**Ho** первому вопросу слушали Председателя Контрольного комитета Краснослабодцевой О.А. с отчетом Контрольного комитета о проверке документов организаций, подавших заявления о приеме в члены СРО НП «ГЕОБАЛТ». Председатель Контрольного комитета Краснослабодцева О.А. рассказала о том, что на основании проведенной экспертизы заявления и документов, Контрольный комитет рекомендует Совету Партнерства принять в состав членов СРО НП «ГЕОБАЛТ», а также выдать Свидетельства о допуске к работам, которые оказывают влияние на безопасность объектов капитального строительства, следующим организациям:

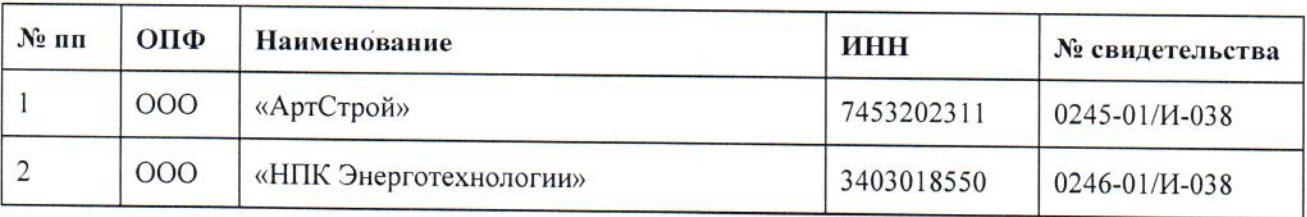

#### ГОЛОСОВАЛИ:

«За» -3 (три) голоса. «Против» - нет голосов. «Воздержались» - нет голосов. Решение принято единогласно.

### РЕШИЛИ:

Принять в члены Саморегулируемой организации Некоммерческое партнерство инженеровизыскателей «ГЕОБАЛТ» вышеназванные организации, а также выдать Свидетельства о допуске к видам работ, которые оказывают влияние на безопасность объектов капитального строительства после полной оплаты взноса в компенсационный фонд, вступительного и членского взносов.

По второму вопросу выступил Черных С.Г., который сообщил о необходимости, в соответствии с действующим законодательством, уведомить Федеральную службу экологическому, технологическому и атомному надзору о внесении в реестр членов Саморегулируемой организации Некоммерческое партнерство инженеров-изыскателей «ГЕОБАЛТ» вышеуказанных организаций и о выдаче им Свидетельств о допуске к видам работ, которые оказывают влияние на безопасность объектов капитального строительства.

# ГОЛОСОВАЛИ:

«За» - 3 (три) голоса. «Против» - нет голосов. «Воздержались» - нет голосов. Решение принято единогласно.

# РЕШИЛИ:

Уведомить Федеральную службу по экологическому, технологическому и атомному надзору о внесении в реестр членов СРО НП «ГЕОБАЛТ» вышеуказанных организаций и о выдаче им Свидетельств о допуске к видам работ, которые оказывают влияние на безопасность объектов капитального строительства после полной оплаты взноса в компенсационный фонд, вступительного и

Председатель Заседания:

Секретарь Заседания:

Левицкий С.В.

Маклерова А.А.